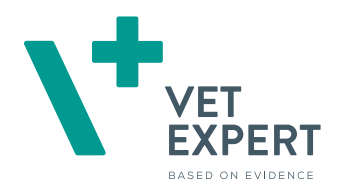

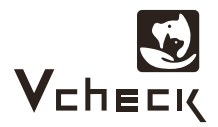

# **Vcheck cCortisol**

Vchack cCortisol

Surowica 50 μl (nie używaj probówek zawierających aktywatory krzepnięcia)

Próbka

Zakres pomiaru 1 ~30 μg/dl

Czas badania 20 min.

Przechowywanie 2~8℃

### **Wykonanie badania**

Przed wykonaniem testu pozostaw komponenty zestawu oraz próbki na 30 min. do osiągnięcia temperatury pokojowej. •

Przygotuj uprzednio pipety 50 μl i 100 μl. •

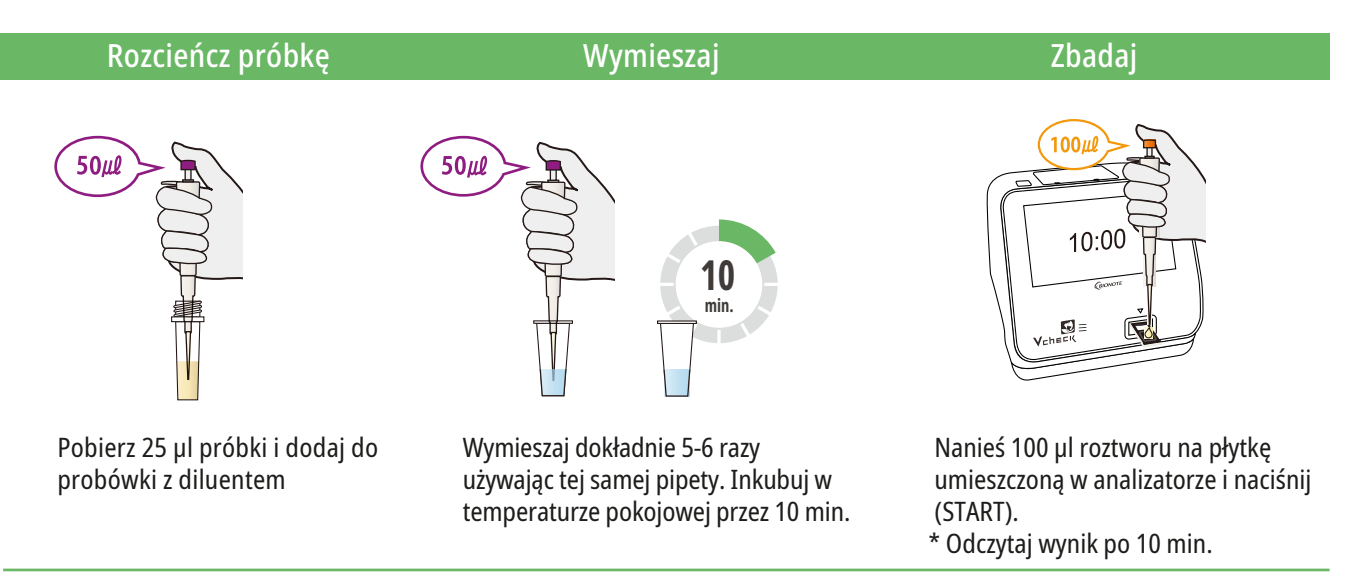

Wyniki należy odnieść do testu stymulacji ACTH, jak również testu hamowania niską/wysoką dawką deksametazonu. •

1 μg/dL jest równoznaczny z 27.59 nmol/L. •

## **Zastosowanie kliniczne**

- Potwierdzenie lub ocena leczenia niedoczynności/nadczynności kory nadnerczy •
- Długotrwałe monitorowanie niedoczynności/nadczynności kory nadnerczy za pomocą Vcheck cCortisol powinno być stosowane po uprzednim rozpoznaniu choroby.

- Objawy kliniczne: poliuria, polidypsja, polifagia, powiększony obrys brzucha
- Rozpoznanie: test stymulacji ACTH lub test hamowania niską dawką deksametazonu

#### **Choroba Cushinga Choroba Addisona**

- Objawy kliniczne: apatia, anoreksja, wymioty •
- Rozpoznanie: test stymulacji ACTH